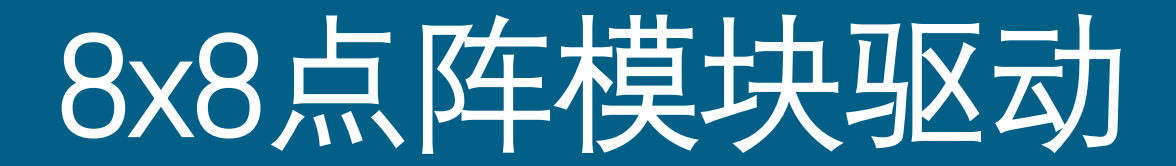

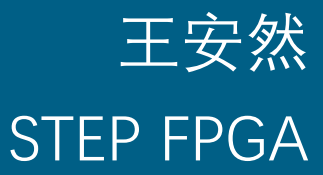

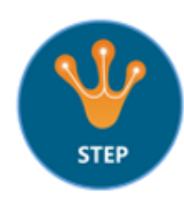

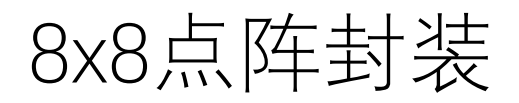

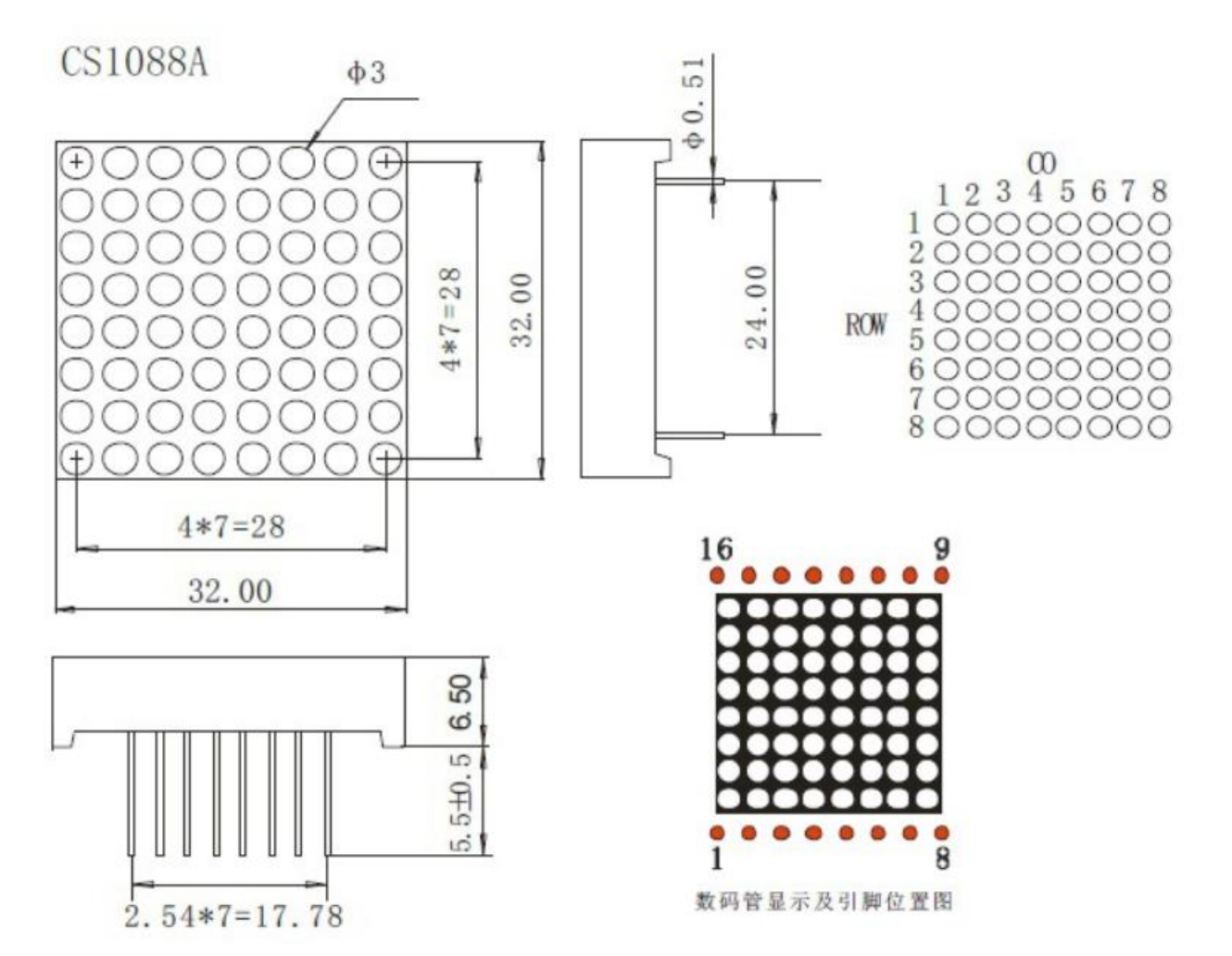

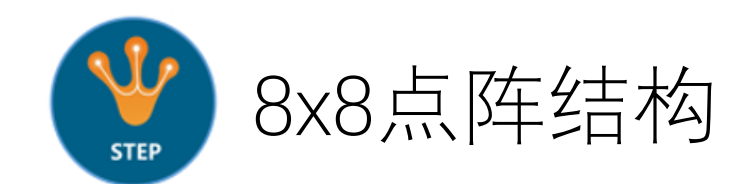

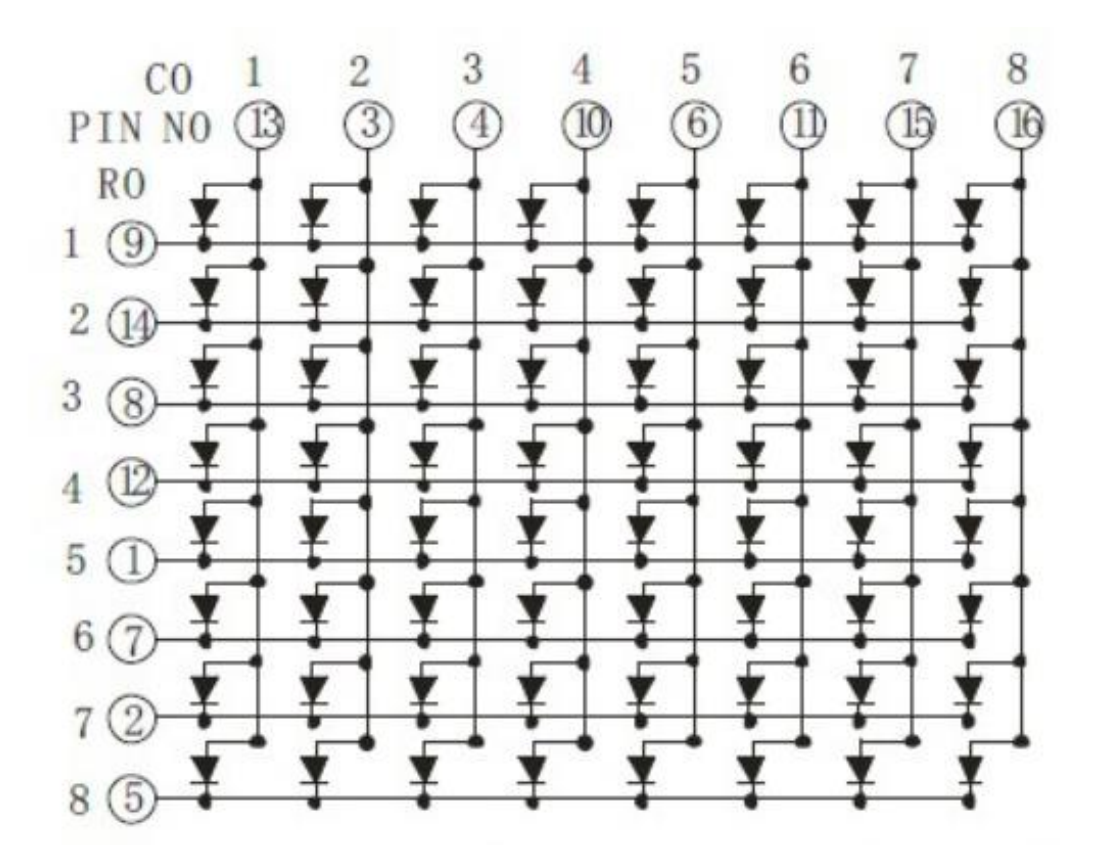

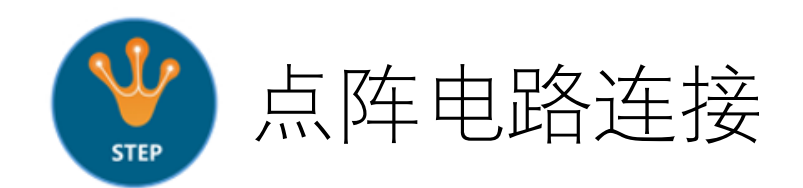

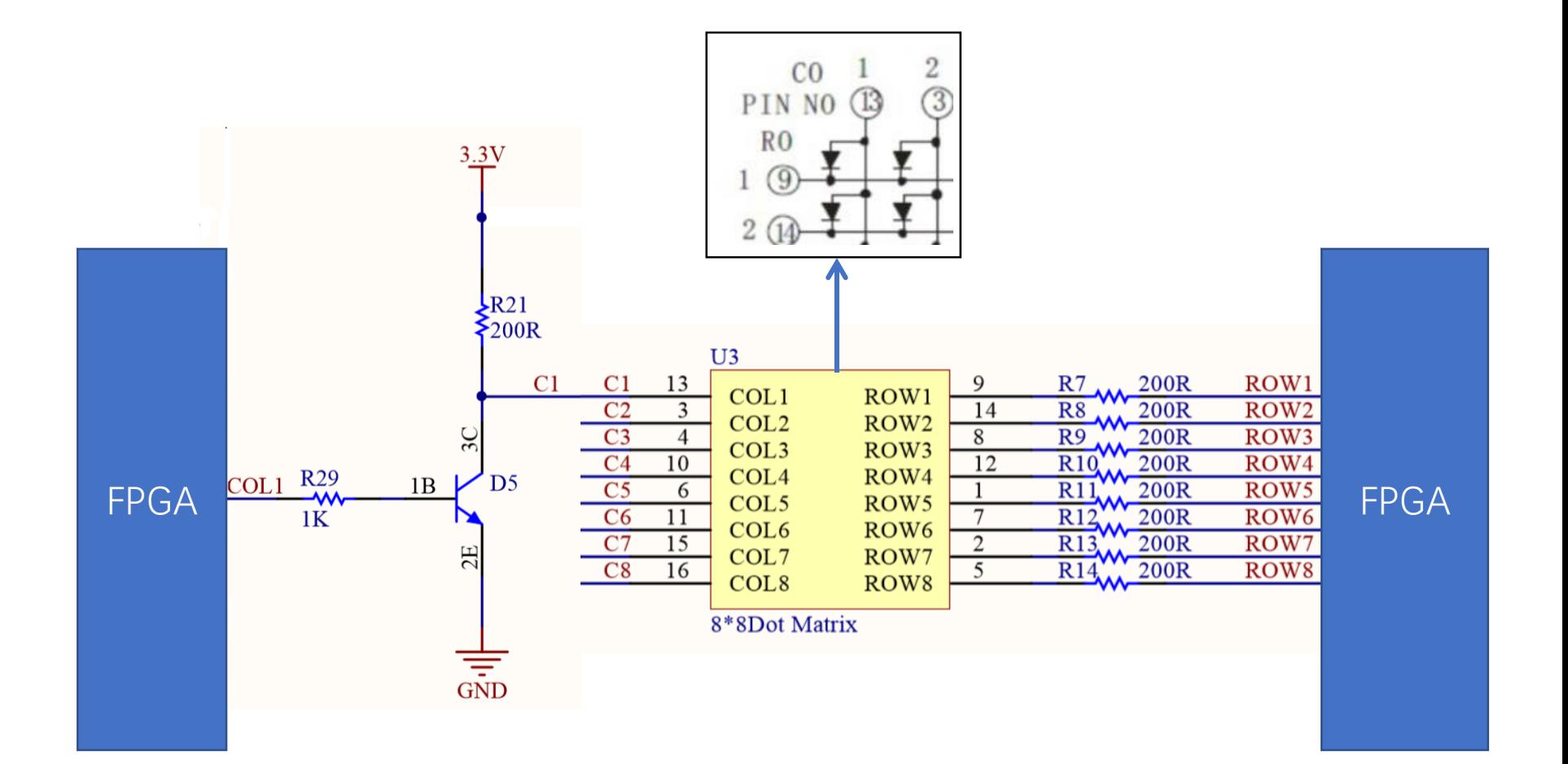

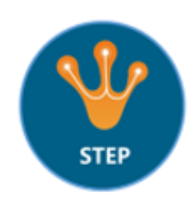

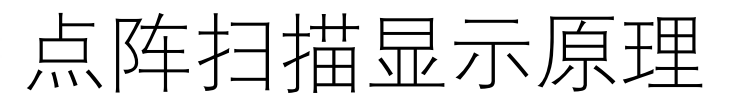

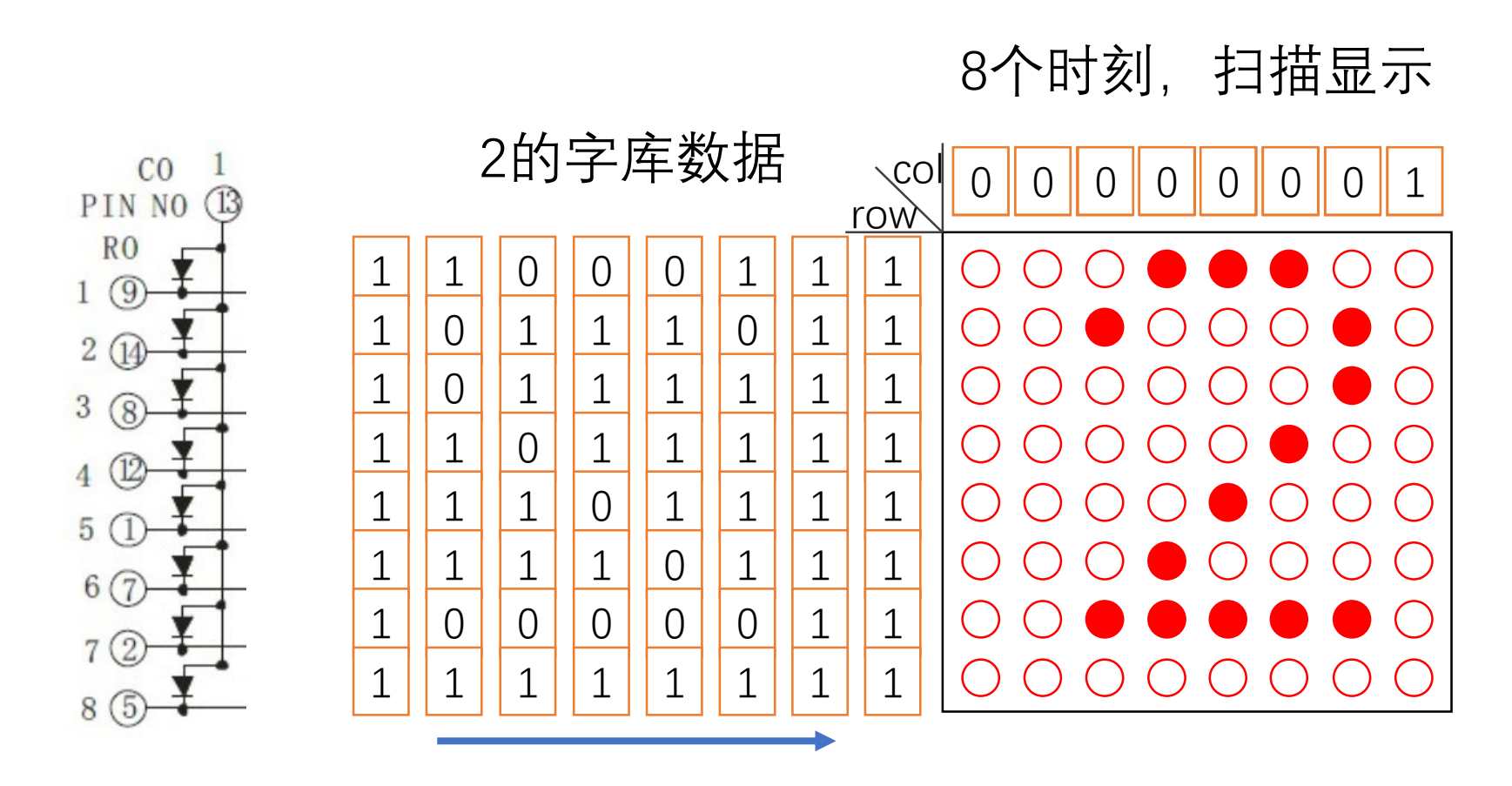

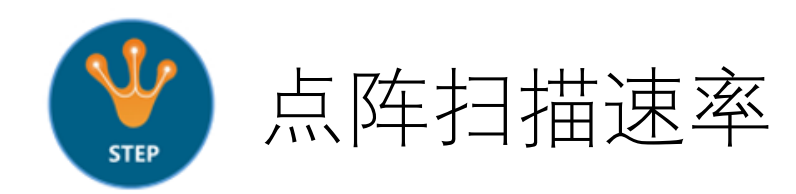

点阵可以用扫描的方式显示,主要的原理是利用人眼的滞留效应,当闪烁 的频率足够高时,人眼看到的就是连续的,例如当扫描频率等于100Hz时, 则在人眼看到的点阵显示就是连续的。

整个点阵扫描频率为100Hz,周期为10ms,每一列的扫描周期为1.25ms, 我们可以使用800Hz的时钟触发完成每一列的扫描。

```
reg [12:0] cnt;
always @(posedge clk or negedge rst_n)
if(!rst_n) cnt <= 1'b0;
else if(cnt >= 13'd7499) cnt <= 1'b0;
else cnt <= cnt + 1'b1;
```

```
reg clk_800hz;
always @(posedge clk or negedge rst_n)
if(!rst n) clk 800hz \leq 1'b0;
else if(cnt == 13'd7499) clk_800hz <= ~clk_800hz;
else clk_800hz <= clk_800hz;
```
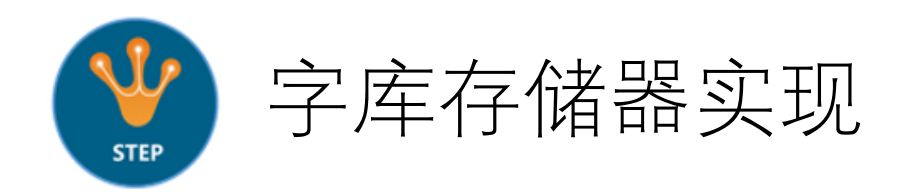

使用取模软件将数字1~9转换成8X8字库,网上也有很多现成的字库数据, 下面就是我们在网上找到的5X7的字库数据(适合共阳极点阵使用),我们 可以调整成8X8字库数据,使用时按位取反即可。

## **reg [**63**:**0**]** mem **[**9**:**0**];**

```
always @(negedge rst_n) begin
```

```
mem[0]= {8'h00, 8'h00, 8'h3E, 8'h51, 8'h49, 8'h45, 8'h3E, 8'h00}; // 0 
mem[1]= {8'h00, 8'h00, 8'h00, 8'h42, 8'h7F, 8'h40, 8'h00, 8'h00}; // 1 
mem[2]= {8'h00, 8'h00, 8'h42, 8'h61, 8'h51, 8'h49, 8'h46, 8'h00}; // 2 
mem[3]= {8'h00, 8'h00, 8'h21, 8'h41, 8'h45, 8'h4B, 8'h31, 8'h00}; // 3 
mem[4]= {8'h00, 8'h00, 8'h18, 8'h14, 8'h12, 8'h7F, 8'h10, 8'h00}; // 4 
mem[5]= {8'h00, 8'h00, 8'h27, 8'h45, 8'h45, 8'h45, 8'h39, 8'h00}; // 5 
mem[6]= {8'h00, 8'h00, 8'h3C, 8'h4A, 8'h49, 8'h49, 8'h30, 8'h00}; // 6 
mem[7]= {8'h00, 8'h00, 8'h01, 8'h71, 8'h09, 8'h05, 8'h03, 8'h00}; // 7 
mem[8]= {8'h00, 8'h00, 8'h36, 8'h49, 8'h49, 8'h49, 8'h36, 8'h00}; // 8 
mem[9]= {8'h00, 8'h00, 8'h06, 8'h49, 8'h49, 8'h29, 8'h1E, 8'h00}; // 9
```
**end**

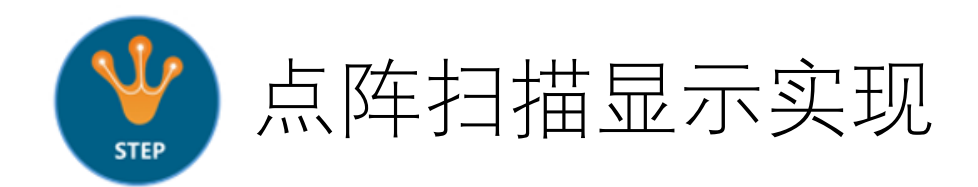

使用状态机完成点阵的扫描实现,这里我们用的一段式,将sw接口分配 给FPGA核心板的拨码开关,波动拨码开关控制点阵显示数据。

```
input [3:0] sw;
reg [2:0] state;
always @(posedge clk_800hz or negedge rst_n)
if(!rst n) begin col \leq 8'hff; row = 8'hff; state \leq s0; end
else
case(state)
  s0: begin col <= 8'b1111_1110; row = ~mem[sw][56+:8]; state <= s1; end
  s1: begin col <= 8'b1111_1101; row = ~mem[sw][48+:8]; state <= s2; end
  s2: begin col <= 8'b1111_1011; row = ~mem[sw][40+:8]; state <= s3; end
  s3: begin col <= 8'b1111_0111; row = ~mem[sw][32+:8]; state <= s4; end
  s4: begin col <= 8'b1110_1111; row = ~mem[sw][24+:8]; state <= s5; end
  s5: begin col <= 8'b1101_1111; row = ~mem[sw][16+:8]; state <= s6; end
  s6: begin col <= 8'b1011_1111; row = ~mem[sw][ 8+:8]; state <= s7; end
  s7: begin col <= 8'b0111_1111; row = ~mem[sw][ 0+:8]; state <= s0; end
  default: begin state \leq s0; col \leq 8'hff; row = 8'hff; end
endcase
```
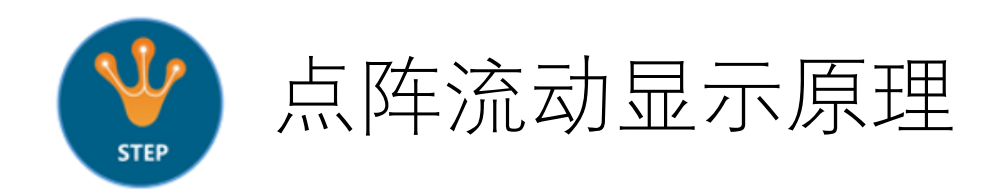

字符串的字库可以由字符字库拼接组成, 8x8点阵就像是一个窗口, 想要流动 显示只需要将字符串字库数据以列为单位依次左移。

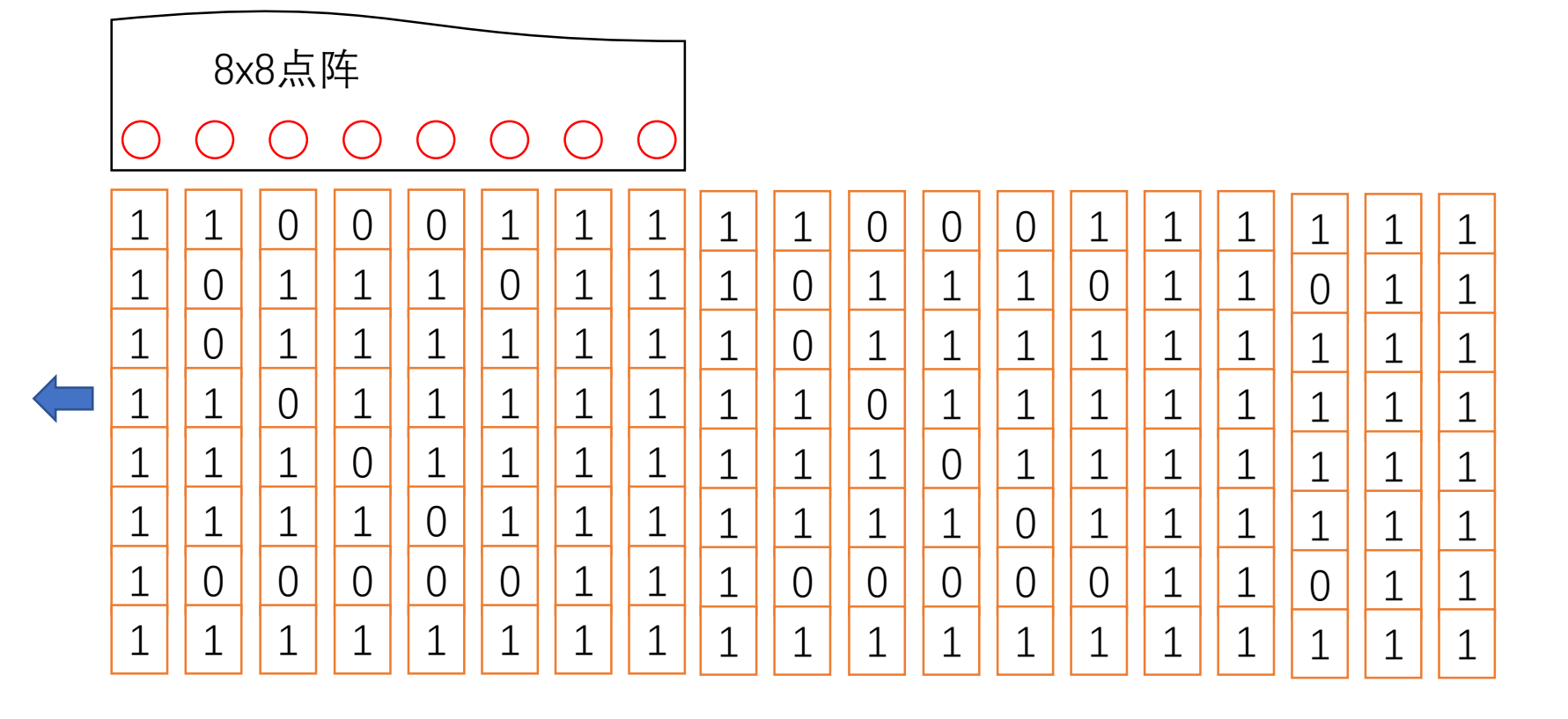

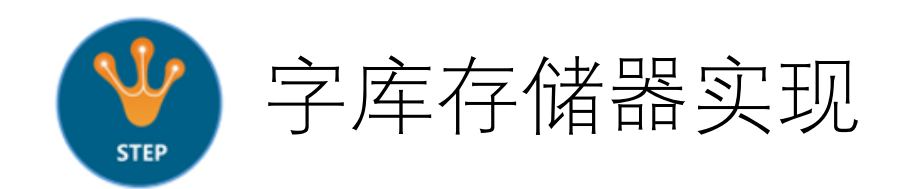

## 字库数据的移位速度与点阵显示的移动速度成正比,本设计以5Hz的频率移位, 需要设计产生5Hz的时钟信号, 分频实现, 这里就不多说了; 将所有要显示的 字符字库拼接成一组数据,然后以5Hz的频率左移,每次左移8位 (对应一列)。

```
reg [479:0] mem_r;
always @(posedge clk_800hz or negedge rst_n)
 if(!rst_n)
   mem r \leq \{ \text{mem } [0], mem [1], mem [2], mem [3], mem [4], mem [5], mem [6], mem [7], mem [8], mem [9] };
 else if(clk_5hz)
   mem_r <= {mem_r[471:0],mem_r[479:472]};
 else
   mem_r <= mem_r;
```
## Thanks

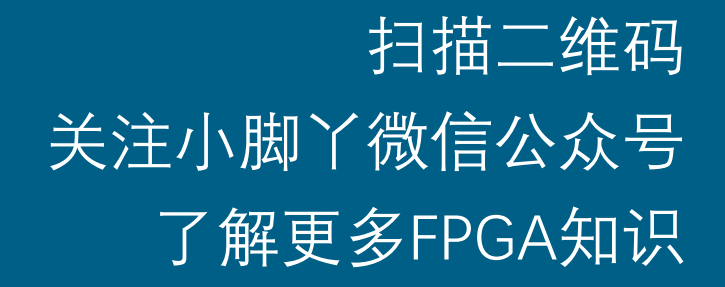

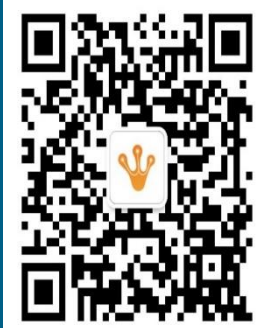